## SAP ABAP table CRMC CLA RESULTS {Contains value indicating if the search result is detailed}

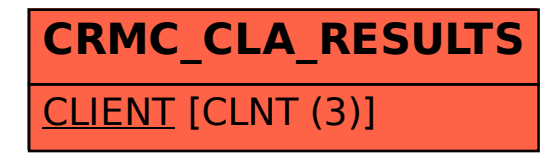